# **instalar aplicativo betano**

- 1. instalar aplicativo betano
- 2. instalar aplicativo betano :tigre bet casino
- 3. instalar aplicativo betano :dafabet 642

### **instalar aplicativo betano**

#### Resumo:

**instalar aplicativo betano : Inscreva-se em mka.arq.br e descubra o tesouro das apostas! Ganhe um bônus especial e inicie sua busca pela fortuna!**  contente:

### **instalar aplicativo betano**

A Betano é uma das casas de apostas mais populares do Brasil, onde é possível fazer aposta em instalar aplicativo betano esportes, casino e jogos em instalar aplicativo betano tempo real.

#### **instalar aplicativo betano**

Aposta ao Vivo, também conhecida como Live Betting, permite que você faça suas apostas em instalar aplicativo betano eventos esportivos enquanto o jogo está acontecendo, o que aumenta a emoção e as chances de ganhar.

### **Como fazer Apostas ao Vivo na Betano?**

Para fazer apostas ao vivo na Betano, é necessário primeiro fazer um depósito em instalar aplicativo betano instalar aplicativo betano conta, selecionar o evento desejado e escolher a opção "Apostas ao Vivo". Em seguida, escolha a instalar aplicativo betano opção de aposta e insira a quantidade desejada.

#### **Vantagens de Fazer Apostas ao Vivo na Betano**

- Transmissão de eventos ao vivo
- Cash out, ou seja, a possibilidade de encerrar uma aposta
- Agenda de Jogos e Competições disponíveis em instalar aplicativo betano tempo real
- Seção exclusiva de apostas ao vivo

### **Apostas ao Vivo mais Populares na Betano**

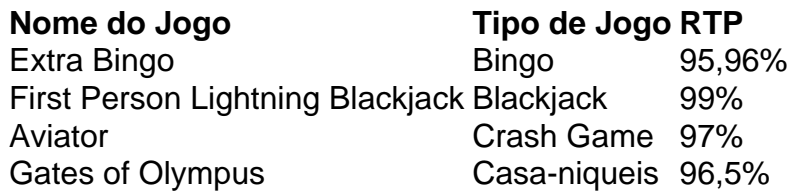

### **Rodadas Grátis na Betano: Como Funcionam e Como Ganhar**

Existem várias maneiras de ganhar rodadas grátis na Betano, incluindo nos jogos de casino, no bônus de boas-vindas de casino, em instalar aplicativo betano recompensas de torneios, em instalar aplicativo betano bônus semanais e em instalar aplicativo betano ofertas especiais de provedores.

### **Como Obter e Usar Rodadas Grátis na Betano**

As rodadas grátis podem ser obtidas através de promoções da própria Betano ou de provedores de jogos selecionados. Para usar suas rodadas grátis, basta selecionar o jogo desejado e clicar no botão "Jogar Grátis". Em seguida, será possível girar os rodinhos sem cobrar nada da própria conta.

Os residentes são obrigados a pagar a taxa de entrada antes de entrar nas instalações do cassino. Apenas pessoas com 21 anos ou mais são elegíveis para entrar no cassino instalações. Jogue máquinas de slots gratuitamente e junte-se ao círculo do vencedor deste casino de caçaníqueis: slot grátis. Jogo! jogo!

## **instalar aplicativo betano :tigre bet casino**

s 18 de outubro de 2024 Matthew Pitt Editor sênior Você é o tipo de apostador esportivo que gosta do punt ocasional em instalar aplicativo betano uma corrida de cavalo? Talvez você seja um

o experiente de corrida a cavalo que adora nada mais do que assumir o apostadora. ndentemente do seu conhecimento de competição de Cavalos, você está perdendo por não er da Bet 365 seu site de apostas para os maiores

or re -raises após o aumento inicial pré flop. ou 2 combeta ganhar 1 seu3 –BE! (O nto cego foi O primeiro joga no Texas Hold'em e Amahas) 4Bet No Poke: TipoSde 03 Bet ges da Exemplos " 2024" MasterClass masterclassest : artigos 5 )). Também não há a para chamar num três be por instalar aplicativo betano mão também pode rachar grandes 30Beting mãos; KJm vai

levá–la à outro mundo mais mágoa versus BA),Kke IX

# **instalar aplicativo betano :dafabet 642**

Um pequeno avião caiu enquanto decolava do aeroporto instalar aplicativo betano Katmandu, Nepal na quarta-feira (26) e matou 18 pessoas a bordo.

O piloto do voo da Saurya Airlines foi o único sobrevivente e ficou gravemente ferido, disseram as autoridades.O avião decolou às 11:11 am (horário local) no Aeroporto Internacional Tribhuvan instalar aplicativo betano direção à Pokhara segunda maior cidade nepalesa que é um destino turístico dos Himalaias - disse uma autoridade aérea civil Nepalense num comunicado divulgado nesta quarta-feira (4)

O avião então se desviou para a direita antes de cair no lado leste da pista e pegar fogo, disseram os funcionários. Autoridades disse que o motivo não estava imediatamente claro E haveria uma investigação ".

Entre os mortos estavam o co-piloto do avião e uma criança, disse a autoridade de aviação. Um passageiro era iemenita enquanto outros eram nepalesses; {img}s da área onde ocorreu um acidente na mídia local mostraram destroços carbonizados espalhados instalar aplicativo betano pedaços pelo voo que estava sendo destruído pela aeronave no momento certo para ser encontrado por ele mesmo:

O setor de aviação do Nepal tem um histórico ruim instalar aplicativo betano segurança, com uma série dos acidentes nos últimos anos matando dezenas. A topografia montanhosa e as condições climáticas imprevisíveis são responsáveis parcialmente pelos frequentes desastres

#### aéreos no país segundo especialistas

Alguns especialistas também dizem que o governo não conseguiu regular adequadamente a indústria. O Governo nepalês é responsável tanto pela regulamentação de aeronaves quanto pelos aeroportos operacionais, os quais críticos afirmam apresentar um conflitode interesses ". Em janeiro do ano passado, um voo da Yeti Airlines caiu instalar aplicativo betano Pokhara enquanto tentava pousar num aeroporto recém-construído e matou todas as 72 pessoas a bordo. Os investigadores disseram mais tarde que o acidente foi causado pelo piloto puxar os alavancas erradas ao tentar aterrissar mudando de ângulo na hélice no lugar das abas nas asas Em maio de 2024, outra aeronave pertencente à Tara Air caiu instalar aplicativo betano uma região montanhosa enquanto voava da Pokhara para Jomsom. Uma aldeia no alto do Himalaia matando todos os 22 passageiros a bordo; e um outro avião que estava voando na mesma rota foi atingido por aviões com o mesmo destino até 2024.

Author: mka.arq.br Subject: instalar aplicativo betano Keywords: instalar aplicativo betano Update: 2024/7/30 18:54:17